# Collisions explicites pour 76 tours de la fonction de compression de SHA-1

Pierre Karpman

## Inria et École polytechnique, France Nanyang Technological University, Singapour

Travail commun avec Thomas Peyrin & Marc Stevens

JC2, La Londe-les-Maures 2015–10–05

<span id="page-0-0"></span>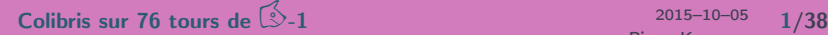

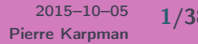

[Introduction](#page-2-0)

[SHA-1 en 3](#page-8-0)

[Résumé d'attaques sur SHA-1](#page-12-0)

[Notre attaque](#page-15-0)

[Implémentation](#page-28-0)

[Résultats](#page-34-0)

 $\frac{2015-10-05}{2/38}$  2015–10–05 2/38

#### [Introduction](#page-2-0)

[Notre attaque](#page-15-0)

<span id="page-2-0"></span>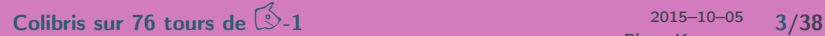

#### Fonction de hachage

Une fonction de hachage (binaire) est une application  $\mathcal{H} : \{0,1\}^* \to \{0,1\}^n$ 

- $\triangleright$  Très utile en crypto : signatures hachées, construction de MAC, chiffres par flot
- $\triangleright$  C'est une primitive sans clef
- ► Comment définir une bonne fonction de hachage?

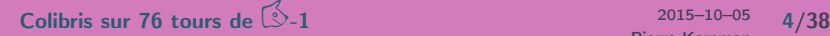

#### Résistance aux (premières) préimages

Soit t, trouver m tel que  $\mathcal{H}(m) = t$ Meilleure attaque générique en  $O(2^n)$ 

### Résistance aux (secondes) préimages

Soit *m*, trouver  $m' \neq m$  tel que  $\mathfrak{H}(m) = \mathfrak{H}(m')$ Meilleure attaque générique en  $O(2^n)$ 

#### Résistance aux collisions

Trouver  $m, m' \neq m$  tels que  $\mathcal{H}(m) = \mathcal{H}(m')$ Meilleure attaque générique en  $O(2^{\frac{n}{2}})$ 

[Colibris](#page-0-0) sur 76 tours de  $\frac{3}{2}$ -1 2015–10–05 5/38

## Fonctions de hachage à la Merkle-Damgård

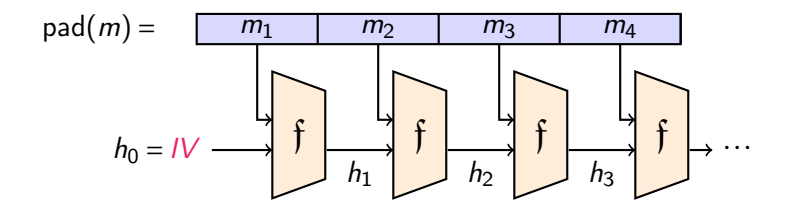

- $\triangleright$  A(H) ⇒ A(f)
- $\rightarrow \neg A(f) \Rightarrow \neg A(\mathcal{H})$
- $\triangleright$  (A(f) ⇒ ? ? ?)
	- ► Casse la réduction de sécurité

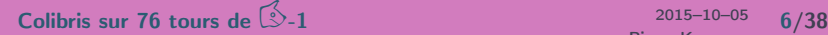

## Collisions à initialisation semi-libre

L'attaquant peut choisir l'IV, mais celui-ci doit être identique pour  $m$  et  $m'$ 

## Collisions à initialisation libre (colibri)

Aucune restrictions sur l'IV

 $\blacktriangleright$  La même notion existe pour les attaques en préimage

## Colibri (variante)

Attaquer f à la place de  $H$ 

- $\triangleright$  Ces travaux : collisions pour 76/80 tours de la fonction de compression de SHA-1 (95% de SHA-1)
- $\triangleright$  De complexité pratique (on peut calculer l'attaque)
- ▶ Une unique carte graphique pas chère suffit pour des résultats rapides

[SHA-1 en 3](#page-8-0)

[Notre attaque](#page-15-0)

<span id="page-8-0"></span>[Colibris](#page-0-0) sur 76 tours de  $\leq -1$  2015–10–05 9/38

- ► Conçue par la NSA en 1995 pour réparer SHA-0
- $\triangleright$  Membre de la famille MD4
- $\cdot$  Hachés de 160 bits ⇒ résistance théorique aux collisions de 80 bits
- $\triangleright$  Blocs de messages de 512 bits

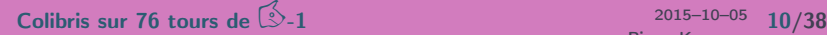

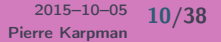

#### Chiffre par bloc en mode Davies-Meyer

Feistel « ARX » à 5 branches

$$
A_{i+1} = A_i^{\circlearrowleft 5} + \phi_{i+20}(A_{i-1}, A_{i-2}^{\circlearrowright2}, A_{i-3}^{\circlearrowright2}) + A_{i-4}^{\circlearrowright2} + W_i + K_{i+20}
$$

l'expansion de message est linéaire

$$
W_{0...15} = M_{0...15}
$$
,  $W_{i \ge 16} = (W_{i-3} \oplus W_{i-8} \oplus W_{i-14} \oplus W_{i-16})^{\circ 1} \stackrel{\leftarrow}{\sim}$  La seule différence entre SHA-0 et SHA-1

80 tours au total

[Colibris](#page-0-0) sur 76 tours de  $\mathbb{S}$ -1 2015–10–05 11/38

## Fonction de tour en une image

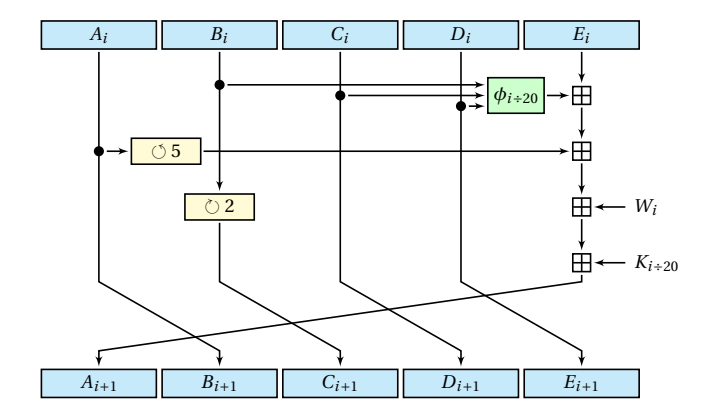

[Colibris](#page-0-0) sur 76 tours de  $\sqrt[3]{2}$ -1 2015–10–05 12/38

#### [Résumé d'attaques sur SHA-1](#page-12-0)

[Notre attaque](#page-15-0)

<span id="page-12-0"></span>[Colibris](#page-0-0) sur 76 tours de  $\leq -1$  2015–10–05 13/38

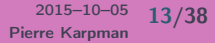

## Collisions de Wang

SHA-1 ne résiste pas aux collisions (Wang, Yin, Yu, 2005)

#### Attaque en collisions différentielle

- ► Trouver une différence de message qui induit un bon chemin différentiel linéaire
- $\triangleright$  Construire un chemin non-linéaire pour enchaîner l'IV avec le chemin linéaire
- $\rightarrow$  Utiliser des *modifications de message* pour accélérer l'attaque
- $\triangleright$  Nécessite une paire de messages de deux blocs

Complexité de l'attaque  $\equiv 2^{69}$ Améliorée jusqu'à  $\equiv 2^{61}$  (Stevens, 2013)

[Colibris](#page-0-0) sur 76 tours de  $\frac{3}{2}$ -1 2015–10–05 14/38

SHA-1 résiste bien plus aux préimages

- $\rightarrow$  Aucune attaque sur la fonction complète
- Attaques pratiques jusqu'à  $\lessapprox$  30 tours ( $\lessapprox$  37.5% de SHA-1) (De Cannière & Rechberger, 2008)
- Attaques théoriques jusqu'à 62 tours (77.5% de SHA-1) (Espitau, Fouque, Karpman, 2015)

[Colibris](#page-0-0) sur 76 tours de  $\hat{2}$ -1 2015–10–05 15/38

[Notre attaque](#page-15-0)

<span id="page-15-0"></span>[Colibris](#page-0-0) sur 76 tours de  $\leq -1$  2015–10–05 16/38

## Let's break stuff!

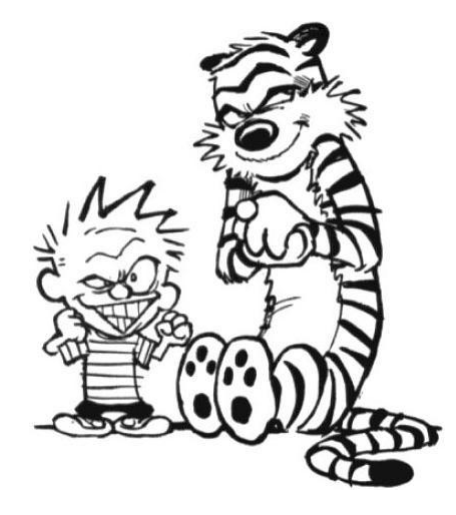

[Colibris](#page-0-0) sur 76 tours de  $\sqrt[6]{2}$ -1 2015–10–05 17/38

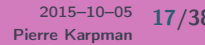

## L'intérêt des colibris

- $\triangleright$  Raison principale : commencer depuis un état du "milieu" + décaler le message
- $\rightarrow$  ⇒ Utiliser la liberté dans le message jusqu'à un tour plus avancé
- $\rightarrow$  → Mais on ne contrôle plus l'IV
- $\rightarrow$  ⇒ On doit contrôler la propagation arrière

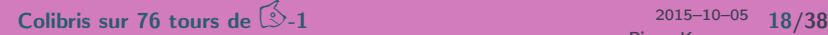

## L'intérêt des colibris (en image)

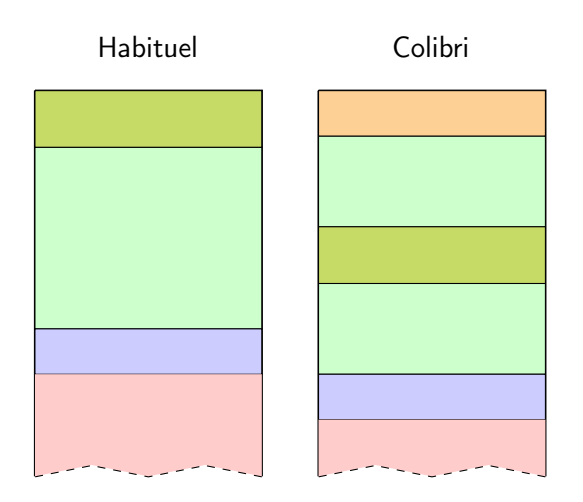

[Colibris](#page-0-0) sur 76 tours de  $\sqrt[6]{2}$ -1 2015–10–05 19/38

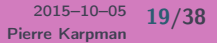

#### **11** Trouver un bon chemin linéaire

- 2 Construire un bon chemin non-linéaire avec décalage
- 3 Trouver des techniques d'accélération

#### Faisons ça pour 76 tours!

- $\blacktriangleright$  La meilleure attaque pratique est à 75 (on veut faire mieux)
- $\triangleright$  (Premier # tours avec des résultats visibles pour SHA-1 en entier)

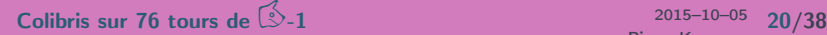

## Choix de la partie linéaire

#### Critères :

- $\triangleright$  Probabilité élevée
- ► Aucune (ou peu) de différences dans les 5 derniers tours  $(=$  différences dans  $l'IV$ )
- ► Peu de différences dans les premiers mots de message
- ⇒ Pas beaucoup de candidats

On a choisi II(55,0) (notation de Manuel, 2011)

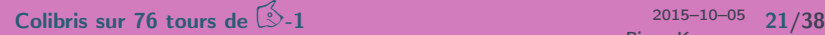

## Chemin linéaire en image (1/2)

#### $\overline{\mathsf{A}}$

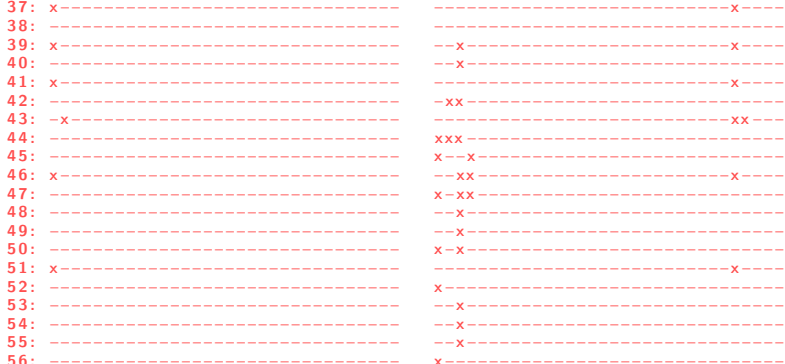

Colibris sur 76 tours de  $\hat{3}$ -1

 $2015 - 10 - 05$  $22/38$ Pierre Karpman

W

## Chemin linéaire en image (2/2)

#### A W 57: x-------------------------------------------------------------**y**----58: ---------------------------------------------------------------------59: x-----------------------------------y-------------------------y----60: ----------------------------------61: -------------------------------------------------------------------62: ------------------------------------y-------------------------------63: ------------------------------------y-------------------------------\_\_\_\_\_\_\_\_\_\_\_\_\_\_\_\_\_\_\_\_\_\_\_\_\_\_\_\_\_\_\_\_\_\_\_\_\_\_ --------------------------------- $65:$ --------------------------------------------------------------------- $67.$ ----------------------------------------------------------------------------------------------------70. ----------------------------------------------------------------------------------------------------Y-----72: --------------------------------------------------------------------73: ---------------------------------75: ----------------------------------76: ----------------------------------

Colibris sur 76 tours de 5-1

 $2015 - 10 - 05$  23/38 Pierre Karnman

## Construction du chemin non-linéaire

- ► Débute par un préfixe de forte probabilité arrière pour les 5 premiers tours
- ► Utilise une JLCA améliorée pour le reste
- $\triangleright$  ⇒ Bon chemin avec "peu" de conditions (236 jusqu'à #36)

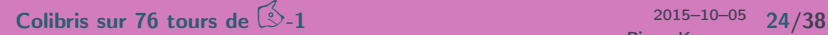

## Chemin non-linéaire en image

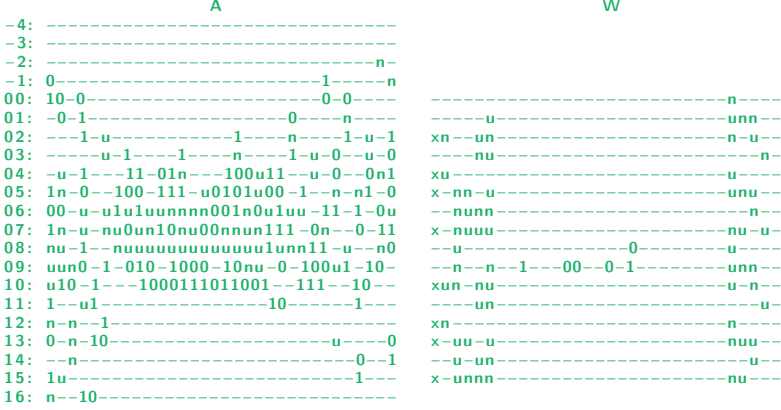

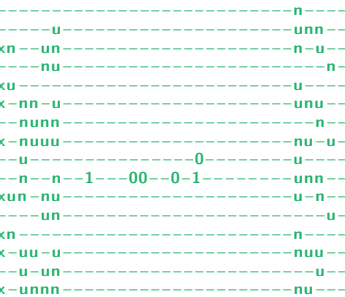

[Colibris](#page-0-0) sur 76 tours de  $\sqrt[3]{2}$ -1 2015–10–05 25/38

## Techniques d'accélération

- $\triangleright$  Modification de message : corriger les mauvais instances
- $\triangleright$  Bits neutres : générer plus de bonnes instances quand une est trouvée
- $\triangleright$  On a choisi les BNs  $\cdot$ 
	- $\blacktriangleright$  Faciles à trouver
	- $\blacktriangleright$  Faciles à implémenter
	- $\triangleright$  Bon potentiel de parallélisation (on en reparlera)
- $\blacktriangleright$  BNs utilisé avec décalage = 6
- $\blacktriangleright$  Messages libres = W6...21 au lieu de W0...15
- **Initialiser l'état avec un décalage**
- **Initialiser le message avec un décalage**
- ► Utiliser les bits neutres avec un décalage
- $\triangleright$  ⇒ beaucoup de bits neutres jusqu'à des tours tardifs (youpi)
- $\rightarrow$   $\rightarrow$  on connait pas l'IV en avance (bof)
- <sup>Ï</sup> Chemin linéaire ⇒ différences dans l'IV
- $\blacktriangleright$  Tout est fait en un bloc
- $\rightarrow$   $\rightarrow$  Attaque sur la fonction de compression

[Colibris](#page-0-0) sur 76 tours de  $\mathbb{S}^{-1}$  2015–10–05 27/38

## Pareil en image

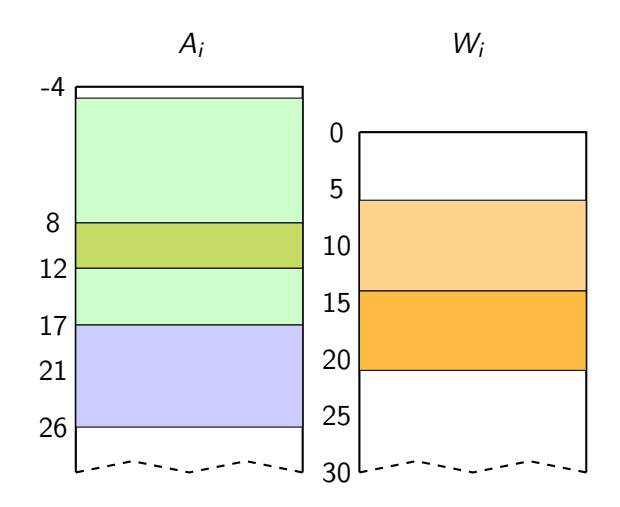

[Colibris](#page-0-0) sur 76 tours de  $\sqrt[3]{2}$ -1 2015–10–05 28/38

[Notre attaque](#page-15-0)

[Implémentation](#page-28-0)

<span id="page-28-0"></span>[Colibris](#page-0-0) sur 76 tours de  $\leq -1$  2015–10–05 29/38

## Dites le avec des cartes graphiques !

- $\blacktriangleright$  Nvidia GTX-970
- $\triangleright$  Récent, haut de gamme, bon rapport prix/performance
- $\cdot$  13 × 128 = 1664 cœurs  $\& \alpha$  1 GHz
- $\triangleright$  Programmation de haut niveau avec CUDA
- $\triangleright$  Débit pour arithmétique 32 bits : tout à  $1/cycle/cceur$  sauf  $\circlearrowleft$
- $\approx$  S\\$ 500

[Colibris](#page-0-0) sur 76 tours de  $\frac{3}{2}$ -1 2015–10–05 30/38

## Impératifs d'architecture

- $\blacktriangleright$  L'exécution est groupée en warps de 32 threads
- $\triangleright$  Single Instruction Multiple Threads : La divergence de flot de contrôle est sérialisée ⇒ minimiser le branchement
- $\triangleright$  Cacher la latence en groupant les threads par gros blocs
- $\triangleright$  Attention à l'utilisation des registres / mémoire

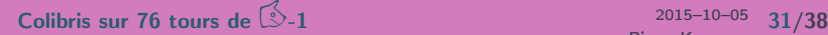

- **1** Stocker des solutions partielles jusqu'à un certain tour dans des buffers partagés
- 2 Tous les threads de chaque bloc prennent une solution
- 3 ... essayent tous les bits neutres pour ce tour
- 4 ... stockent les bons candidats dans le prochain buffer

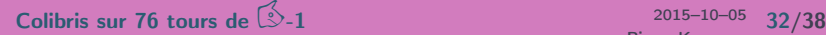

- $\triangleright$  Solutions de base jusqu'à  $#17$  générées sur CPU
- $\triangleright$  Bits neutres jusqu'à  $\#26$  sur GPU
- $\blacktriangleright$  Vérification jusqu'à  $\#56$  sur GPU
- $\triangleright$  Vérification finale sur CPU

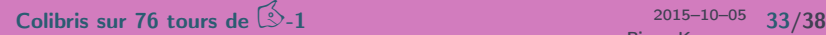

## Fragments en image

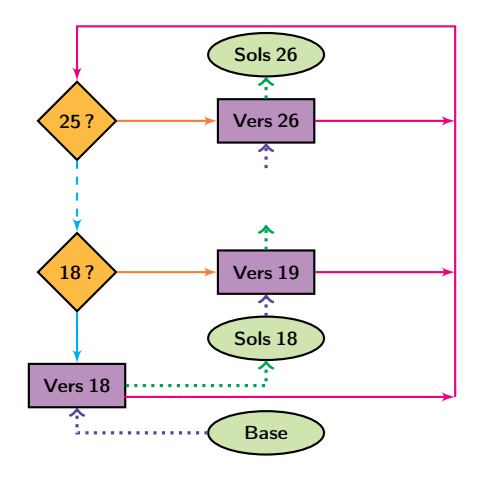

[Colibris](#page-0-0) sur 76 tours de  $\sqrt[6]{2}$ -1 2015–10–05 34/38

[Notre attaque](#page-15-0)

[Résultats](#page-34-0)

<span id="page-34-0"></span>[Colibris](#page-0-0) sur 76 tours de  $\leq -1$  2015–10–05 35/38

- $\blacktriangleright$  Matériel : une GTX-970 (S\$500)
- $\blacktriangleright$  Une solution partielle jusqu'à  $#56$  par minute en moyenne
- $\triangleright \Rightarrow$  Temps estimé pour trouver un colibri  $\lesssim$  5 jours (moins en Guyane)
- ► Complexité  $\equiv 2^{50.25}$  SHA-1

[Colibris](#page-0-0) sur 76 tours de  $\sqrt[3]{2}$ -1 2015–10–05 36/38

## GPU contre CPU

- ► Sur un cœur de CPU @ 3.2 GHz, l'attaque prends ≈ 606 jours
- $\rightarrow$  Un GPU  $\equiv$  140 cœurs
- $\triangleright$  (Å comparer avec  $\equiv$  40 (Grechnikov & Adinetz, 2011))
- ► Pour des calculs SHA-1 bruts, le rapport est 320
- $\rightarrow$  ⇒ Perd seulement ×2.3 à cause des branchements (pas mal)

Pierre Karpman

[Colibris](#page-0-0) sur 76 tours de  $\hat{2}$ -1 2015–10–05 37/38

## Tout est fini !

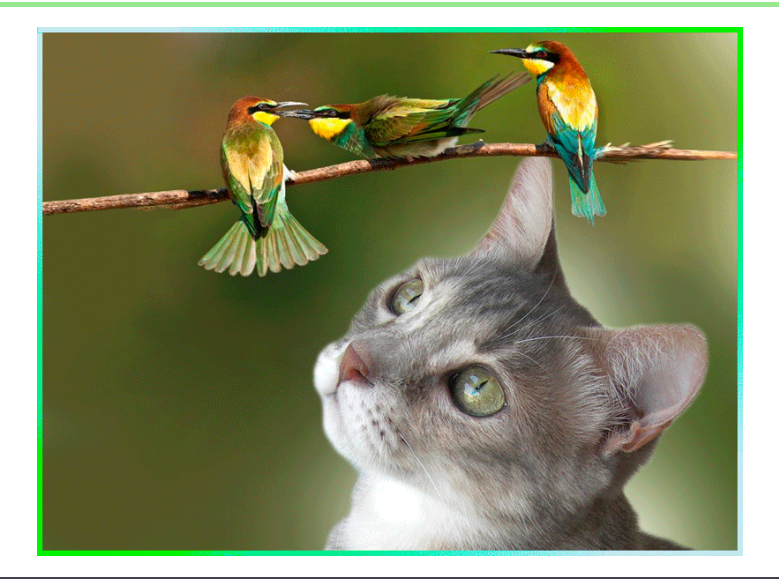

<span id="page-37-0"></span>[Colibris](#page-0-0) sur 76 tours de  $\hat{1}$ -1

 $2015 - 10 - 05$  38/38